## **[Computer selbst reparieren](https://nicos-edvdienst.de/computer-selbst-reparieren/)**

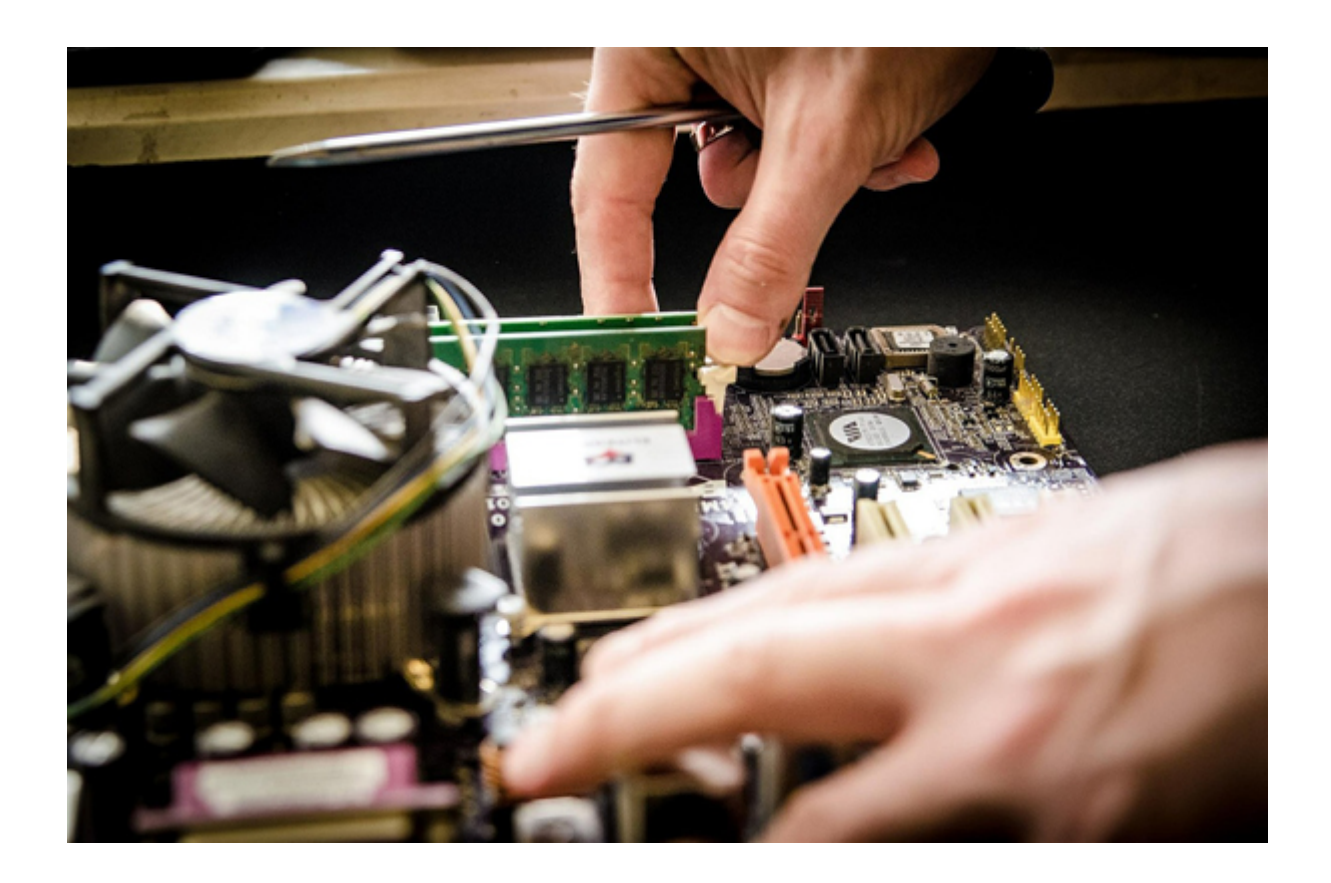

## **Sind Sie ein Selbermacher und wollen Ihren Computer reparieren?**

Viele PC-Hobbyisten lassen nur ungern andere Computer-Profis an Ihr Schmuckstück und wollen Ihren Computer selbst reparieren.

Wenn ein Unternehmen von Computer-Reparaturen lebt, will es natürlich möglichst viele Reparaturen machen.

Können Selbermacher und Profis überhaupt zusammenarbeiten?

Die Antwort von Nicos EDV- und Multimedia-Dienst lautet: warum nicht!

Es ist zwar nicht unser Hauptgeschäft, aber wir arbeiten gerne mit Selbermachern zusammen.

Oft sind es kleine Dinge, die dem Computer-Heimwerker fehlen. Mal sind es Messungen, mal sind es Hardwareteile mit denen wir helfen können.

Und auch der eine oder andere Tipp wird immer wieder gerne angenommen.

Sollten Sie also eimal ein bisschen Unterstützung brauchen: nehmen Sie mit uns [Kontakt a](https://nicos-edvdienst.de/kontakt/)uf!

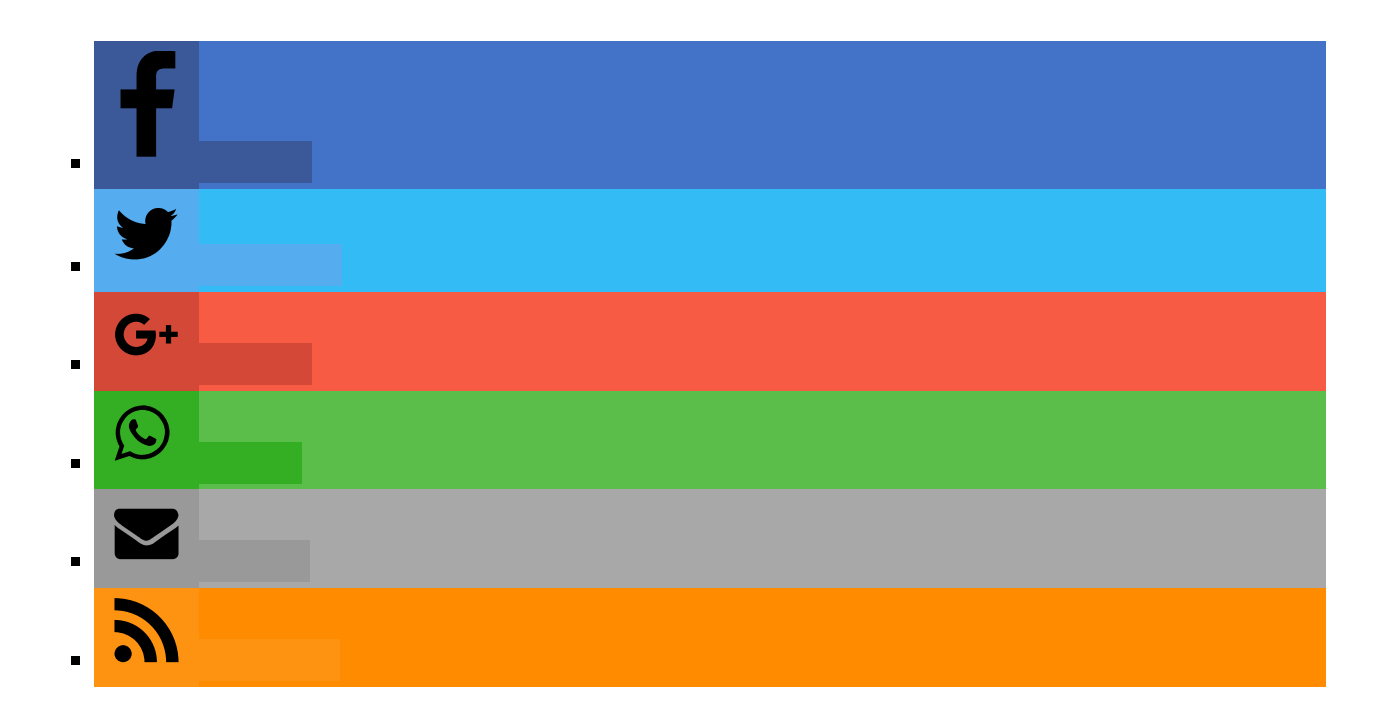